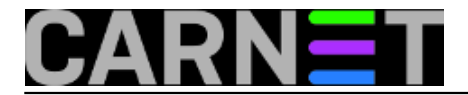

## **VSFTP: Ograničenje korisnika na njegov \$HOME**

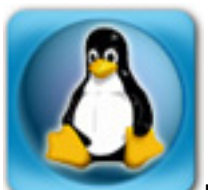

Prilikom instalacije paketa **vsftp** često se zaboravi pregledati konfiguracijsku datoteku, pe se nakon određenog vremena, prlikom spajanja FTP klijentom iznenadimo i upitamo "Pa kako je to moguće?".

Naime, ako se korisnik prilikom uporabe ftp protokola ne ograniči na njegov home direktorij omogućili smo mu pregledavanje ostalih direktorija, kako drugih korisnika, tako i sistemskih direktorija. Naravno, to zavisi od postavljenih dozvola nad datotekama, a u najgorem slučaju moći će i preuzeti datoteke na svoje računalo.

Pogledajmo primjer korisnika koji nije koristio klasični klijent za FTP, nego je to napravio pomoću Internet Explorera, te odmah otišao u direktorij root:

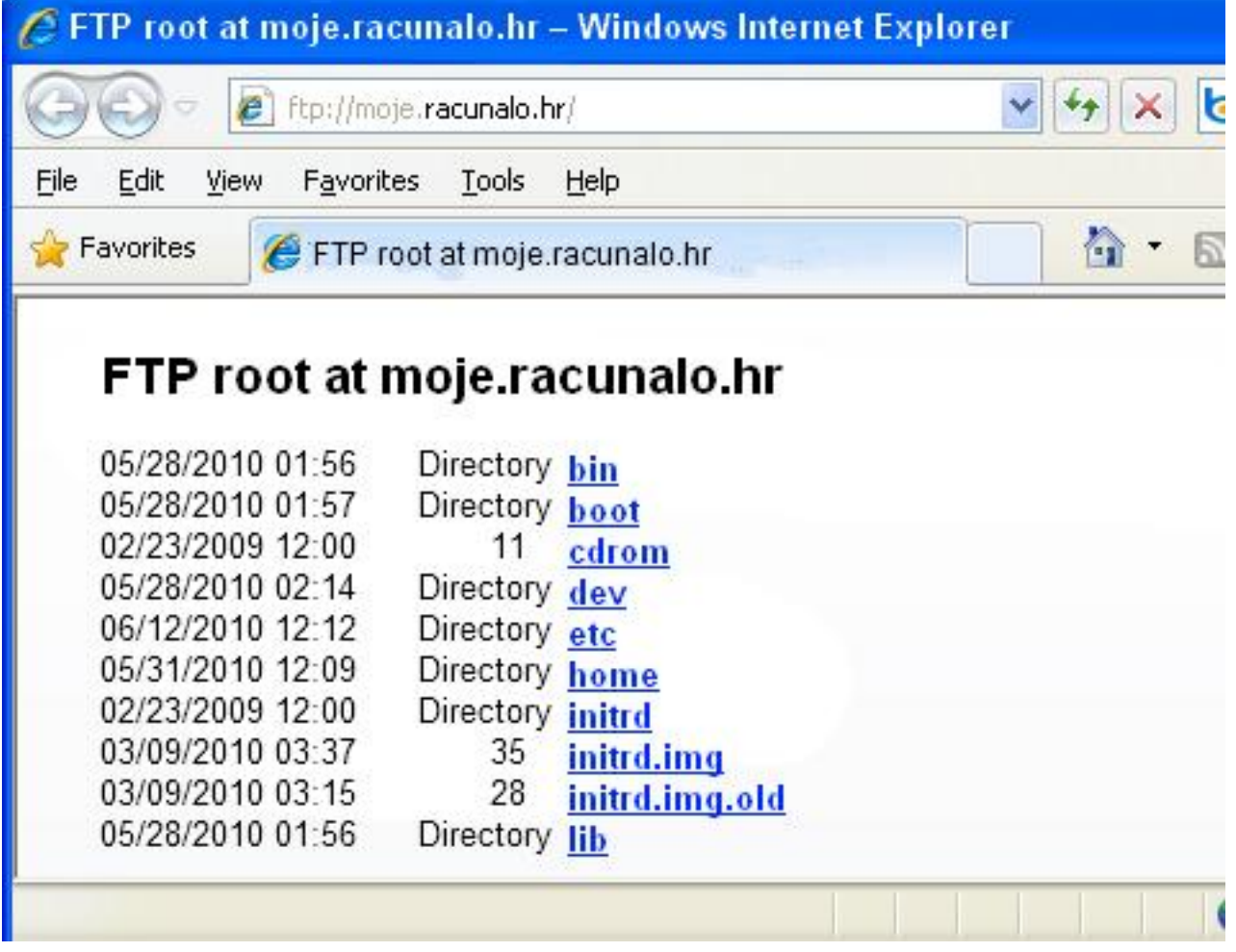

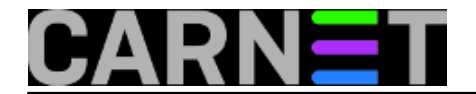

Korisniku sklonom "istraživanju" je ovo dovoljan poticaj da "malo pogleda" i ostale direktorije, te zlonamjerno ili ne, preuzme neku od datoteka.

Ovo je ponašanje sprecifično za Internet Explorer, drugi FTP klijenti nakon prijave korisnika postavljaju u njegov home direktorij. Većina korisnika tada najčešće ni ne pomišlja da pregleda ostale direktorije, iako je to i dalje moguće.

Da bi izbjegli mogućnost da korisnik pristupa datotečnom sustavu, a time i mogućnost da zlonamjerno iskopira tuđe dokumente, dovoljno je u konfiguracijskoj datoteci /etc/vsftpd.conf uključiti (otkomentirati) opciju: chroot\_local\_user i postaviti je na yes.

```
# You may restrict local users to their home directories. See the FAQ for
# the possible risks in this before using chroot_local_user or
# chroot list enable below.
chroot_local_user=YES
```
Nakon izvršenih izmjena potrebno je restartati vsftpd.

Nakon te male, ali vrijedne izmjene Internet Explorer prikazati će korisnikov \$HOME i neće dopustiti kretanje iznad njega. Sada će korisnik vidjeti samo svoje datoteke, baš kao što treba biti.

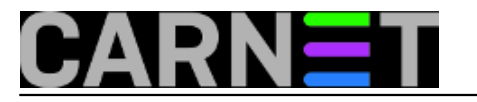

## **VSFTP: Ograničenje korisnika na njegov \$HOME**

Published on sys.portal (https://sysportal.carnet.hr)

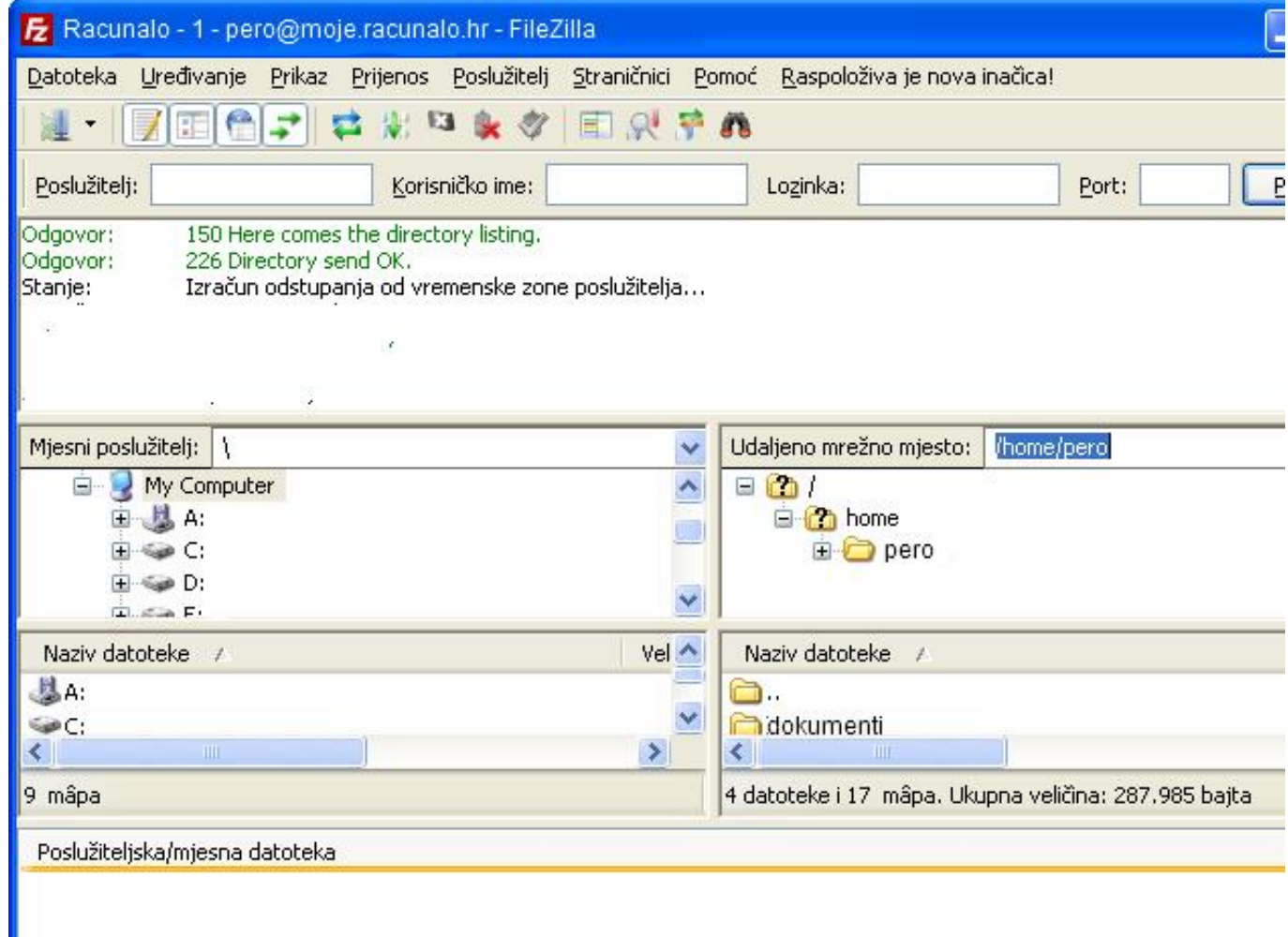

Zdravko Rašić

čet, 2012-06-14 07:13 - Zdravko Rašić**Vijesti:** [Sigurnost](https://sysportal.carnet.hr/taxonomy/term/13) [1] **Kategorije:** [Servisi](https://sysportal.carnet.hr/taxonomy/term/28) [2] **Vote:** 5

Vaša ocjena: Nema Average: 5 (3 votes)

**Source URL:** https://sysportal.carnet.hr/node/1034

## **Links**

- [1] https://sysportal.carnet.hr/taxonomy/term/13
- [2] https://sysportal.carnet.hr/taxonomy/term/28